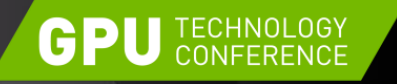

April 4-7, 2016 | Silicon Valley

# **GPU-DRIVEN RENDERING**

Christoph Kubisch Sr. Developer Technology Engineer, NVIDIA

Pierre Boudier Quadro Software Architect, NVIDIA

4/4/2016

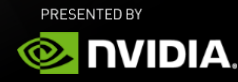

## **WHAT IS THIS TALK ABOUT?**

Or should I sneak out of the room now

Latest of a series of presentations

Rendering heterogenous scenes with many distinct objects

Improving the overall system, rather than tuning individual shader

Using knowledge of how the hardware implements the graphics pipeline

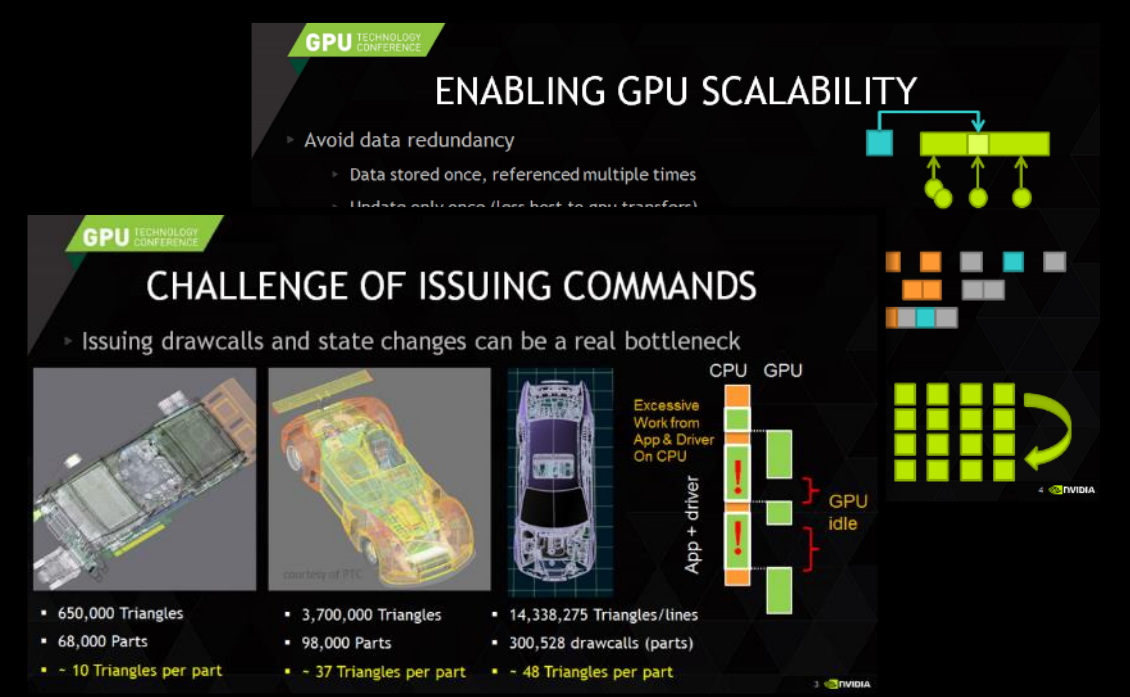

<http://on-demand.gputechconf.com/gtc/2013/presentations/S3032-Advanced-Scenegraph-Rendering-Pipeline.pdf> <http://on-demand.gputechconf.com/siggraph/2014/presentation/SG4117-OpenGL-Scene-Rendering-Techniques.pdf> <http://on-demand.gputechconf.com/gtc/2015/presentation/S5135-Christoph-Kubisch-Pierre-Boudier.pdf>

## **PAST, PRESENT, FUTURE**

Dawn of GPU: CPU was fast enough to feed GPU

Past: Increase in scene complexity challenged CPU to feed GPU fast enough

Present: Modern APIs and data-driven design methods provide efficient ways to render scenes

- ▶ OpenGL's Multi Draw Indirect, NVIDIA's bindless and NV\_command\_list technology
- $\triangleright$  Vulkan's native support for command-buffers and general design that allows re-use and much better control over validation costs

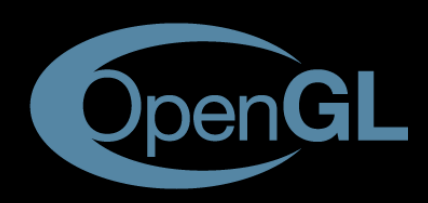

glBegin (GL\_TRIANGLES) glVertex3f

...

glMultiDrawElementsIndirect glDrawCommandsStatesNV

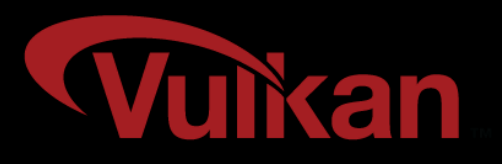

VkSubmitInfo info =  $\{ \ldots \}$ ; info.pCommandBuffers = ... vkQueueSubmit (queue,1, &info..)

## **PAST, PRESENT, FUTURE**

Future: Decouple CPU and GPU further as GPU becomes more capable to drive decision making

Occlusion Culling, Level of Detail (geometry and shading), Animation...

Easy access to practical information like depth-buffer, past frames...

Minimizes latency, keeps data where it is used, produce and consume directly

Geometry and visual effect generation beyond basic tessellation

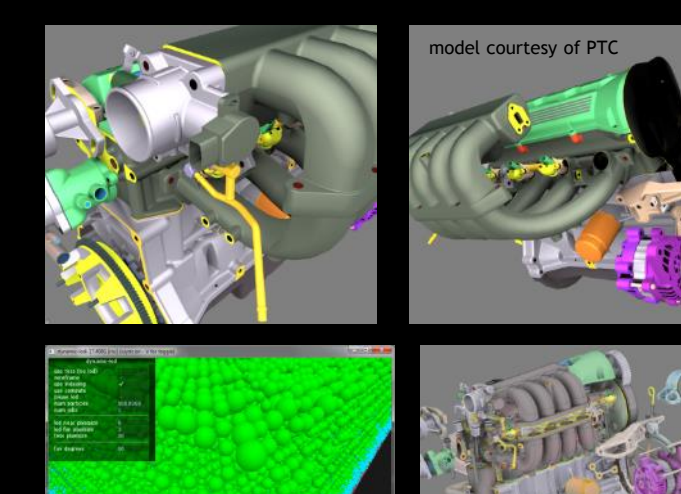

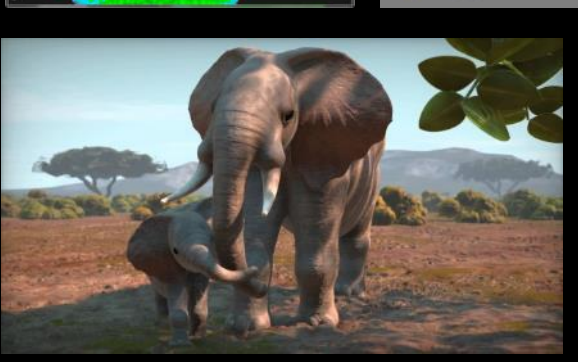

Distance Field Rendering – Iñigo Quilez, ShaderToy

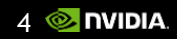

## **PAST, PRESENT, FUTURE**

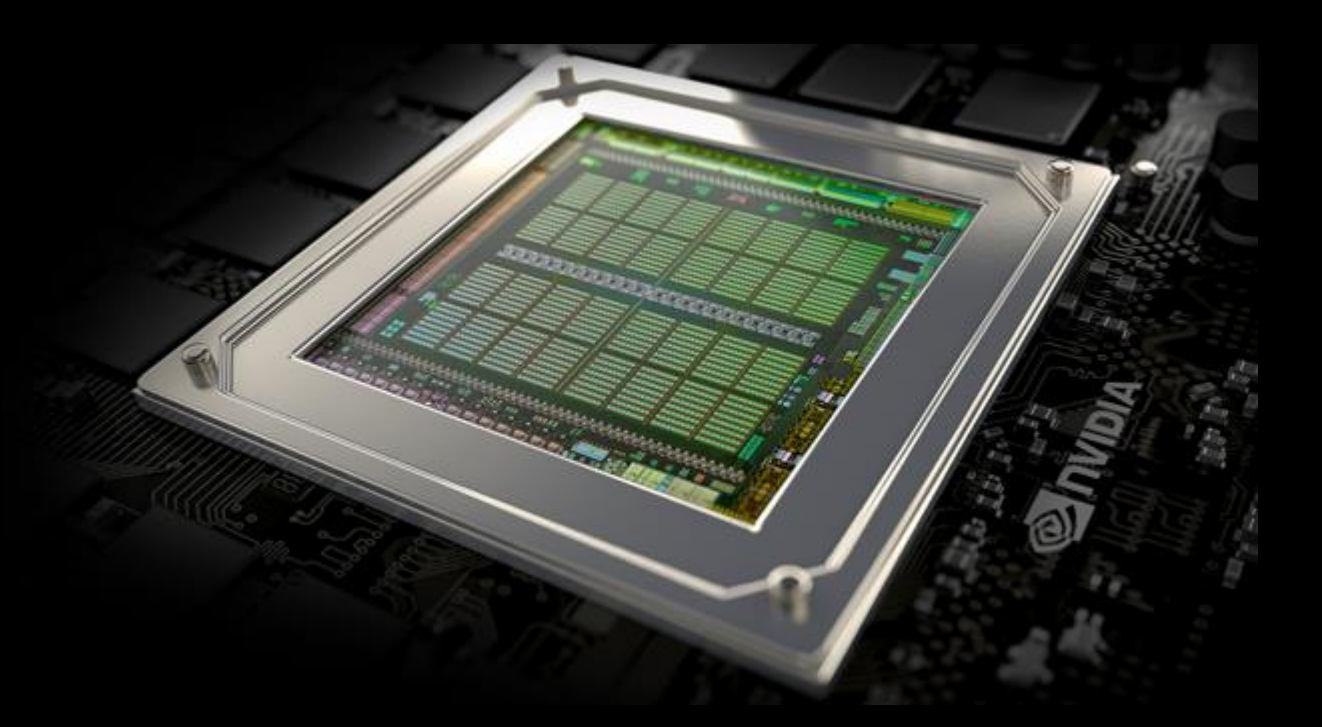

How do we leverage the hardware well? How does the hardware actually work?

5 **NIDIA** 

### **AGENDA**

Hardware design overview

Life of a triangle, a trip through the GPU graphics pipeline

Practical Consequences

#### **HARDWARE DESIGN** Wide Chips

Wider chips with more units favor large work:

- $\triangleright$  Every cycle, if a unit does not have work to do, then efficiency is lost
- $\triangleright$  A typical applications goes over a series of tasks (shadows, object shading, post-fx…), each task is likely limited by a subset of units

Increased programmability allows for more data "generated" on chip

The trend is add more programmable units than fixed function ones

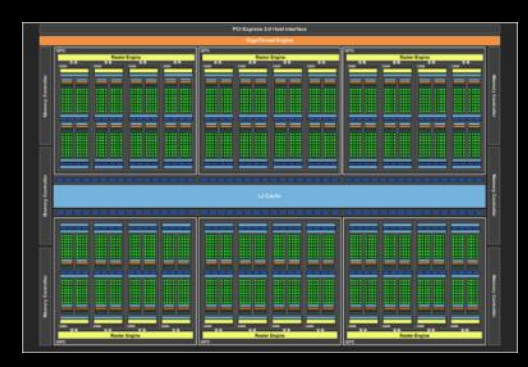

GM200 (launched in 2015) 6 Graphics Processing Clusters (GPC) 24 Streaming Multiprocessors (SM) 3072 CUDA cores 96 Raster Output Units (ROP) 192 Texture Units 384 bit memory interface

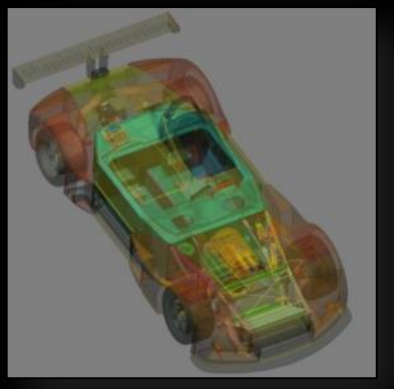

model courtesy of **PTC** Changing bindings, small object drawcalls...

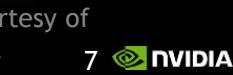

#### Fixed Function Units

Pipeline needs to scale with data expansion & reduction

 $\triangleright$  drawcalls (1..N primitives)  $\rightarrow$  [ tessellation ]  $\rightarrow$  visible triangle (0..M screen pixels)

Not efficient to do all in "generic units", put code into metal

Any fixed function unit in the pipeline:

- $\triangleright$  Is a free resource to get useful work done
- But can potentially become a bottleneck if it is overloaded
- The number of units will vary for each GPU based on workload & cost

8

Rasterization Unit

Texture Unit

**GPU TECHNOLOGY** 

#### Distribution and Queueing of Work

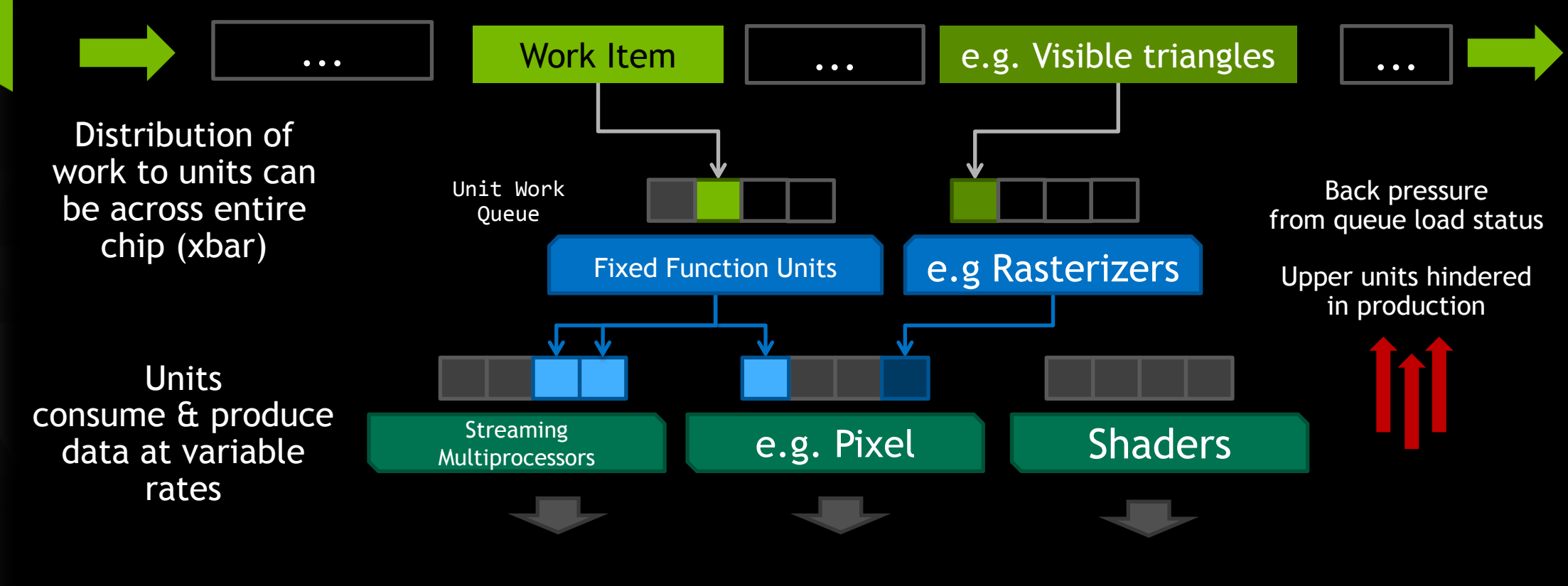

Ramp up/down time

Large number of units and system latencies cause efficiency loss before & after a GPU "wait for idle"

Ramp up/down time depends on the actual workload

Barriers may be caused by

- Hardware internal state
- $\triangleright$  Application (as in YOU) glMemoryBarrier, RenderPasses... ensure prior work has finished computation

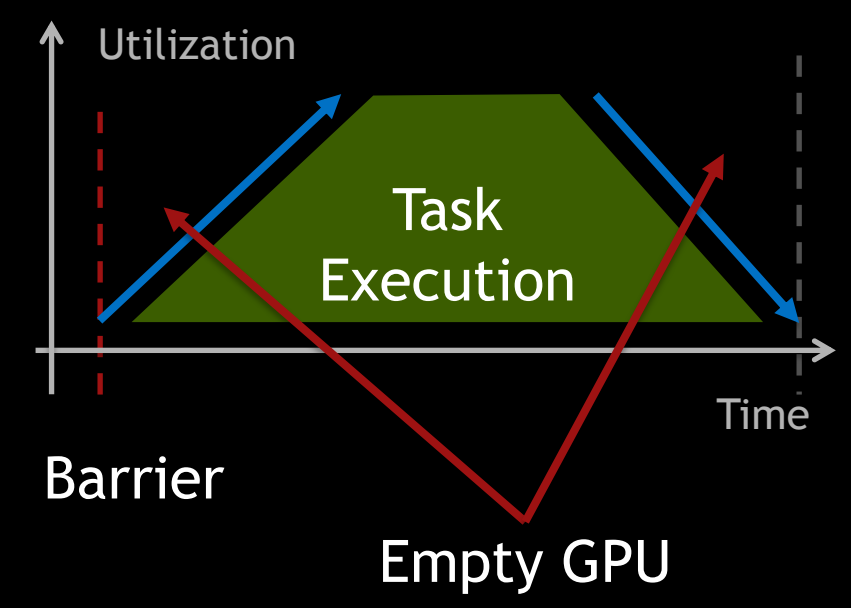

#### Memory Hierarchy

The closer the memory to the execution units the faster the access

Off-Chip memory takes a loooong time to get to the execution unit (avoid cache miss)

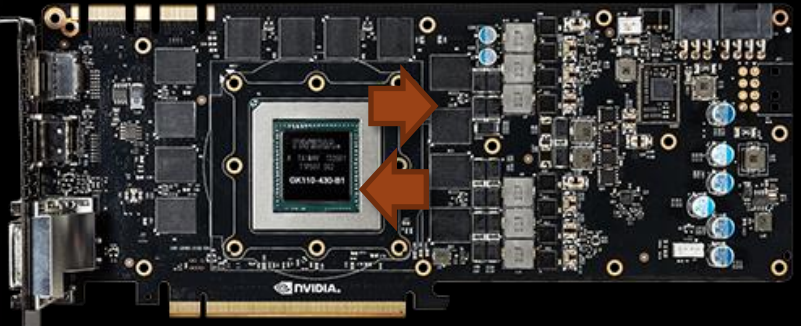

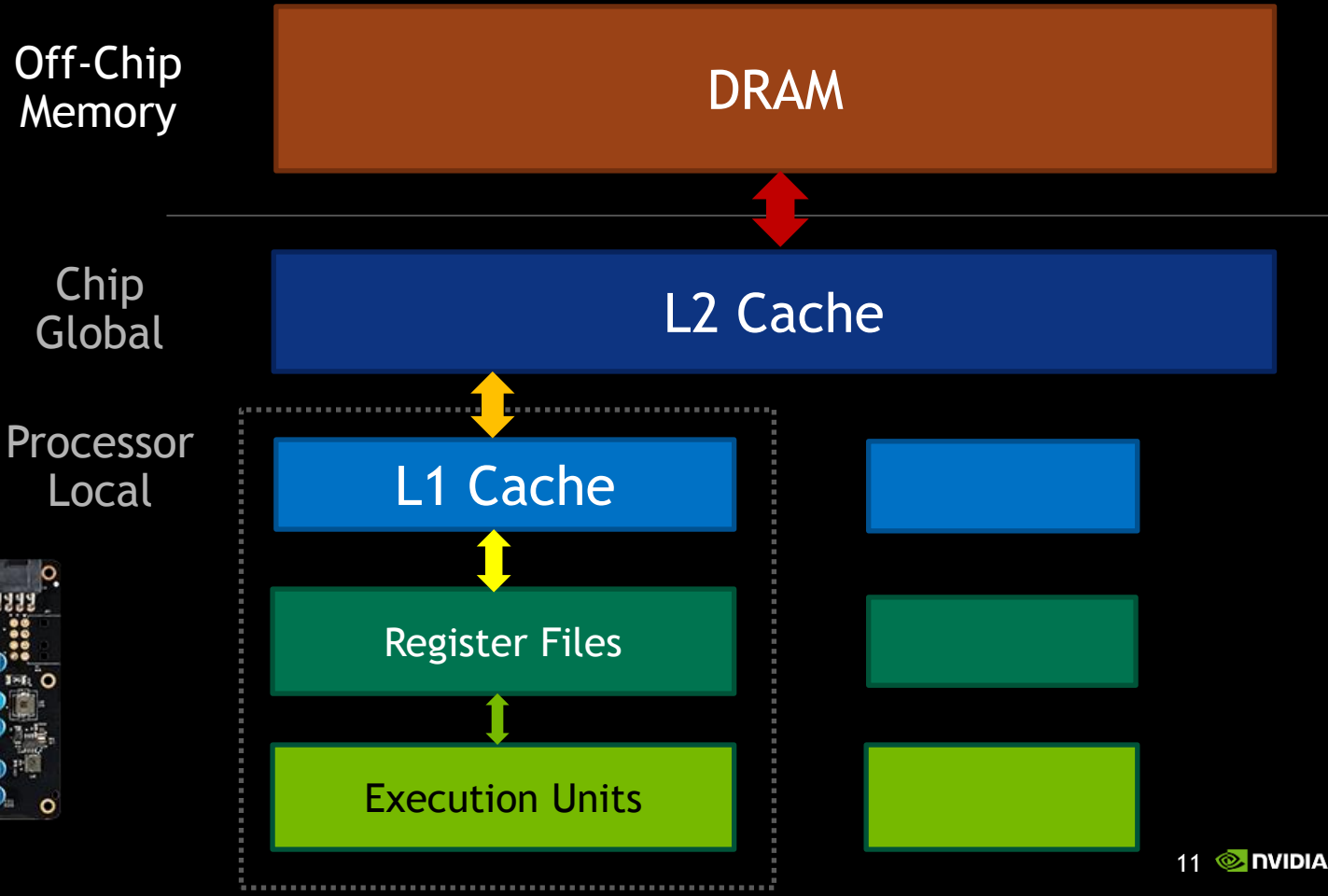

Latencies

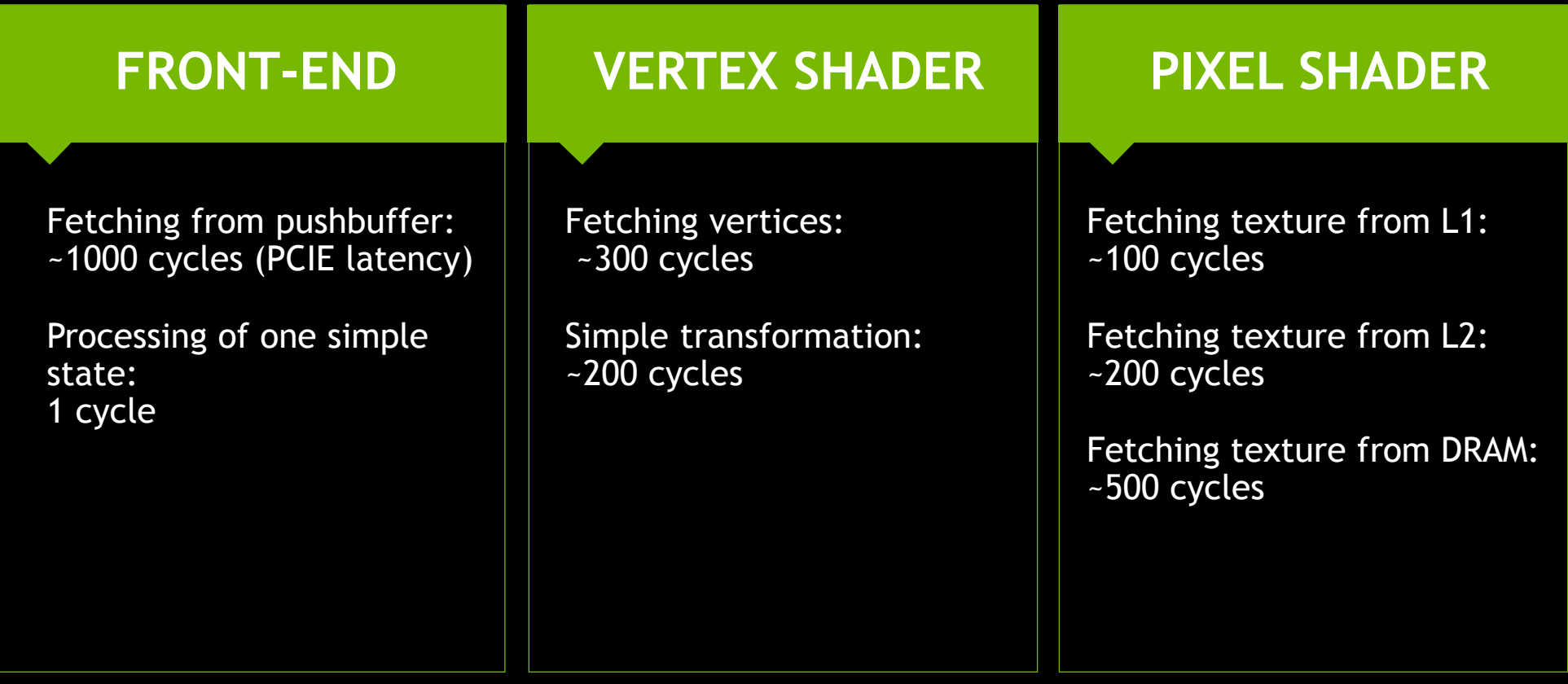

**Overview** 

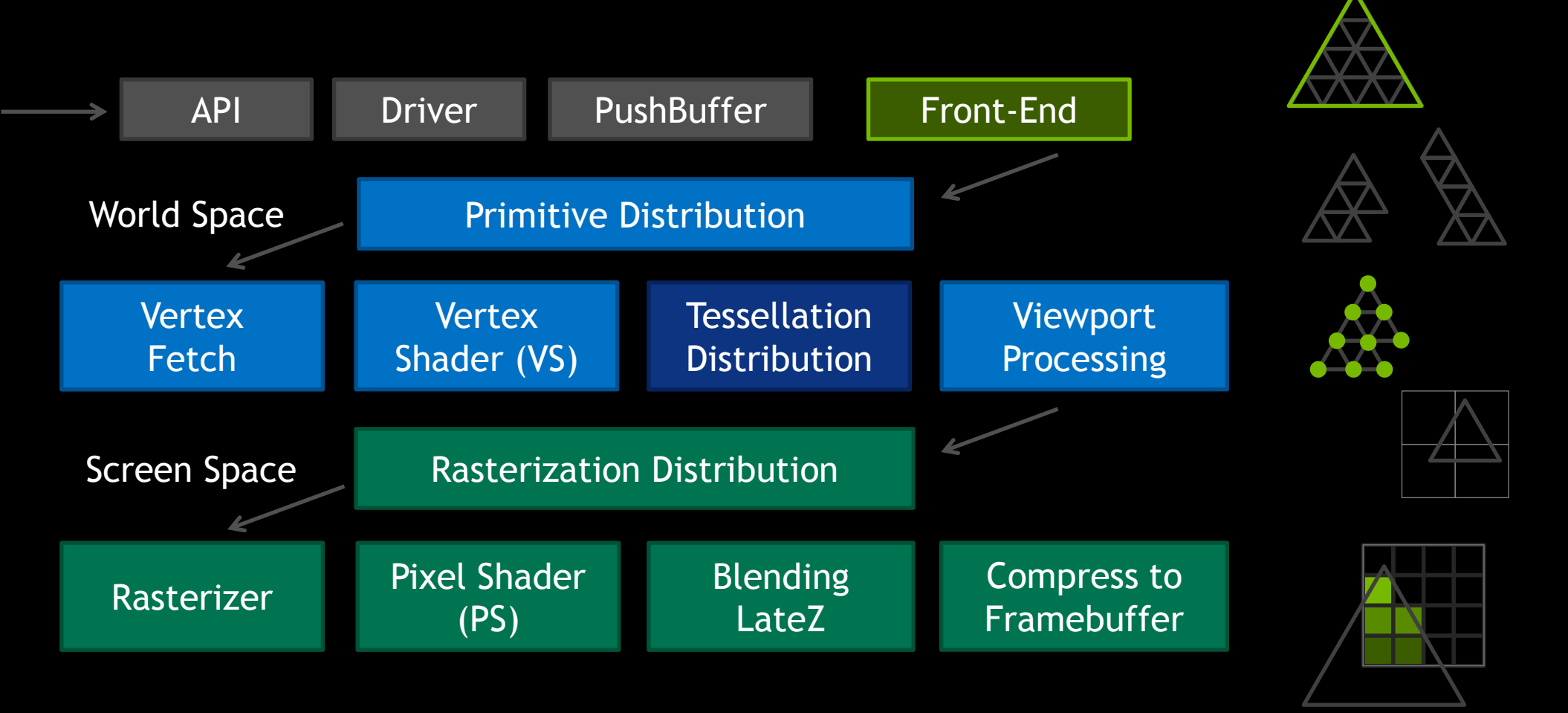

#### Work Distribution

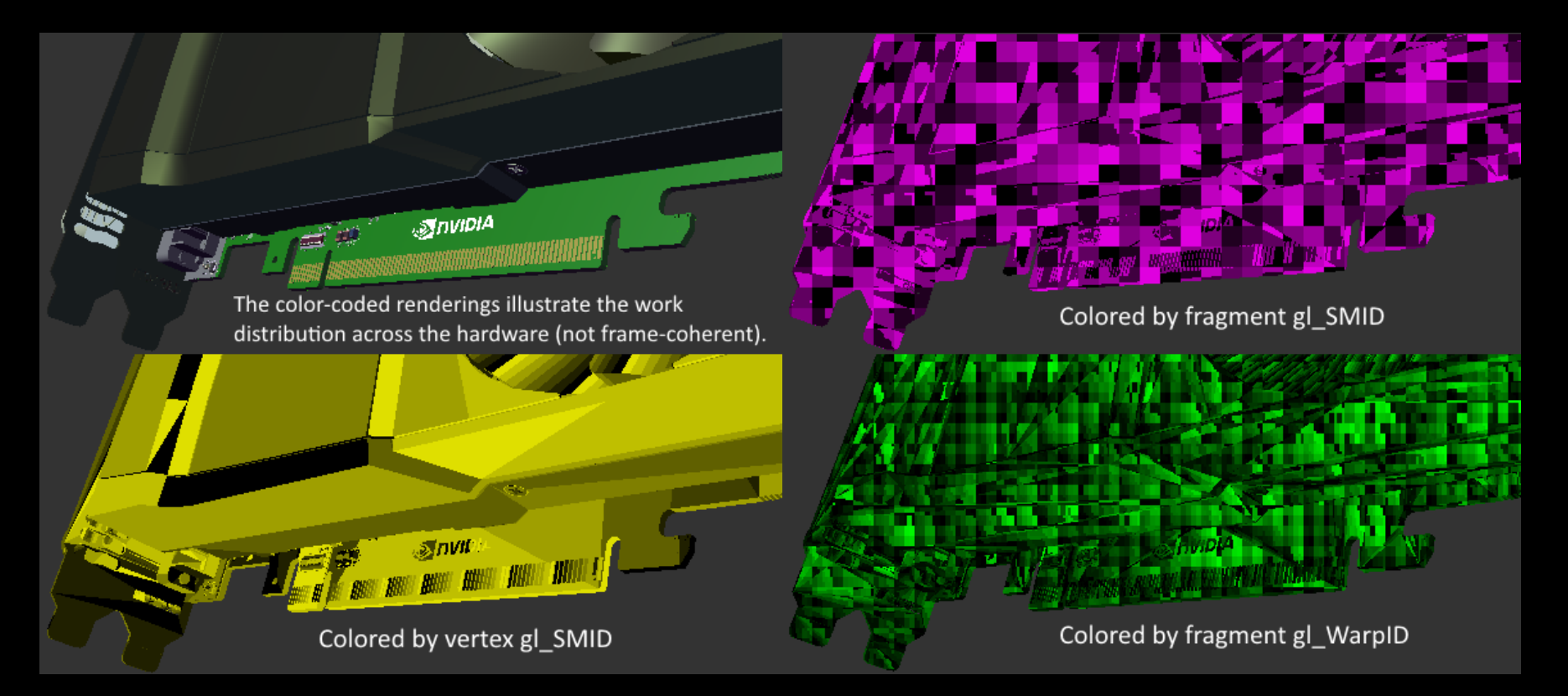

Shaders executed as Warps: Group of 32 threads, sharing instruction state

{

}

### **LIFE OF A TRIANGLE** From Api to GPU

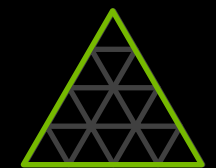

VKAPI ATTR void VKAPI CALL vkCmdDraw ( VkCommandBuffer commandBuffer, uint32 t vertexCount, uint32 t instanceCount, uint32 t firstVertex, uint32 t firstInstance)

checkAvailableSpace(commandBuffer->pushBuffer, 5);

 commandBuffer->pushBuffer[0] = DRAW\_HEADER; commandBuffer->pushBuffer[1] = vertexCount; commandBuffer->pushBuffer[2] = instanceCount; commandBuffer->pushBuffer[3] = firstVertex;  $commandBuffer - >pushBuffer[4] = firstInstance;$ commandBuffer->pushBuffer+=5;

 $16$  **DVIDIA** 

{

 } }

### **LIFE OF A TRIANGLE**  From Api to GPU

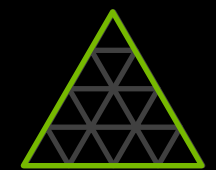

#### VKAPI ATTR VkResult VKAPI CALL vkQueueSubmit(

VkQueue queue, uint32 t submitCount, const VkSubmitInfo\* pSubmits, VkFence fence)

```
for (uint32_t i = 0; i < submitCount; ++i) {
```
- // submit wait for pSubmitInfo->pWaitSemaphores
- // submit pSubmitInfo->pCommandBuffers to the GPU, typically by the kernel mode driver
- // submit signal for pSubmitInfo->pSignalSemaphores
- // submit fence signal

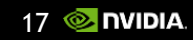

### **LIFE OF A TRIANGLE** Top of GPU Pipeline

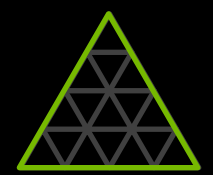

Fetch the pushbuffer over PCIE into a FIFO to hide latency

Decode resource bindings & state changes, and update the HW state

Decode initiator (draws)

Send token to track when all the work is finished (at the end of the pipeline)

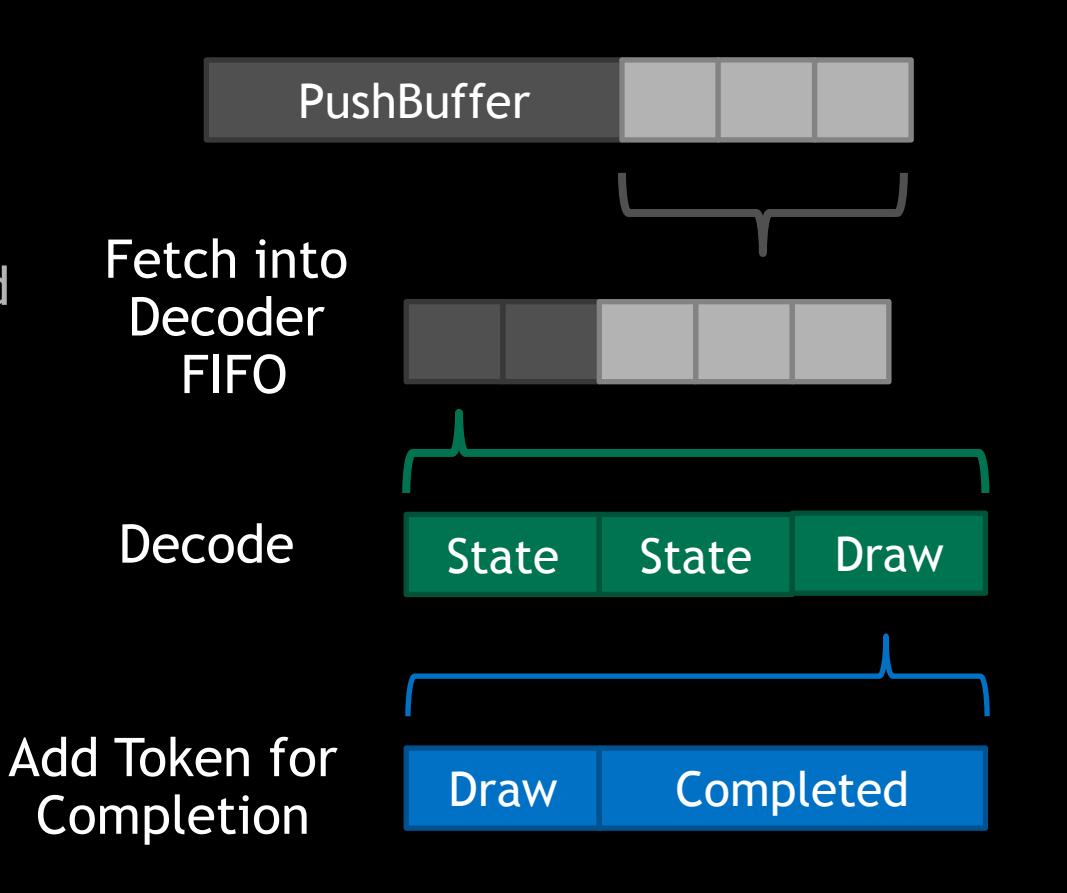

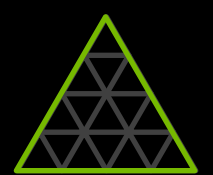

State Management

#### States can be processed immediately

Or can be bundled to be decoded later when the world space operation is finished

Redundant states are filtered when possible (but it may still take 1 clock to reject each one)

Some states are complex and can take many cycles (like a shader switch)

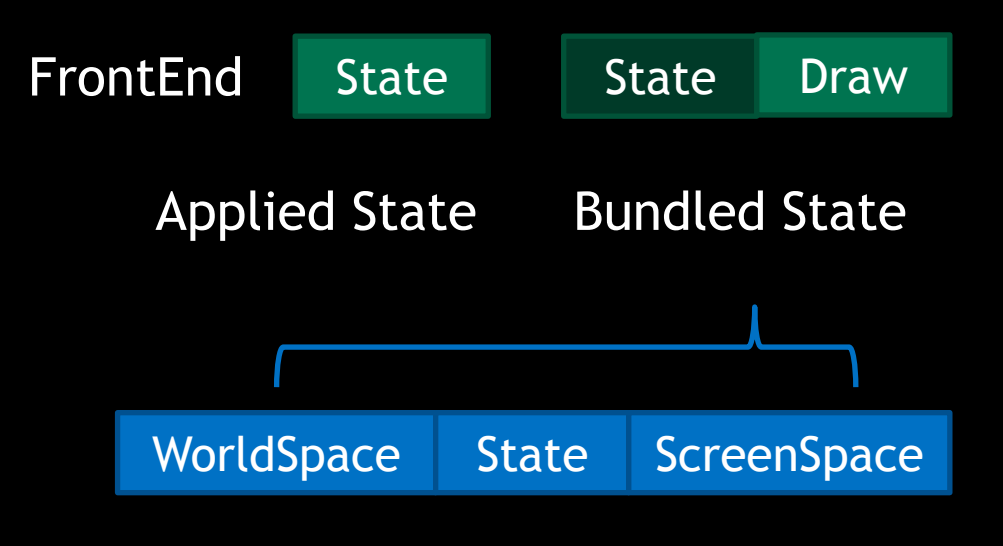

State decoded in pipeline

Work Distributor

The main unit starting the "draw" operation

Collect indices (or auto generate them for nonindexed operation)

Manage vertex reuse to reduce the number of vertex threads

Create a batch of up to 32 triangles and 32 vertices (all vertices of a primitive always in same batch)

Select the GPC which will launch the next VS warp  $(1 \text{ warp} = 32 \text{ threads})$ 

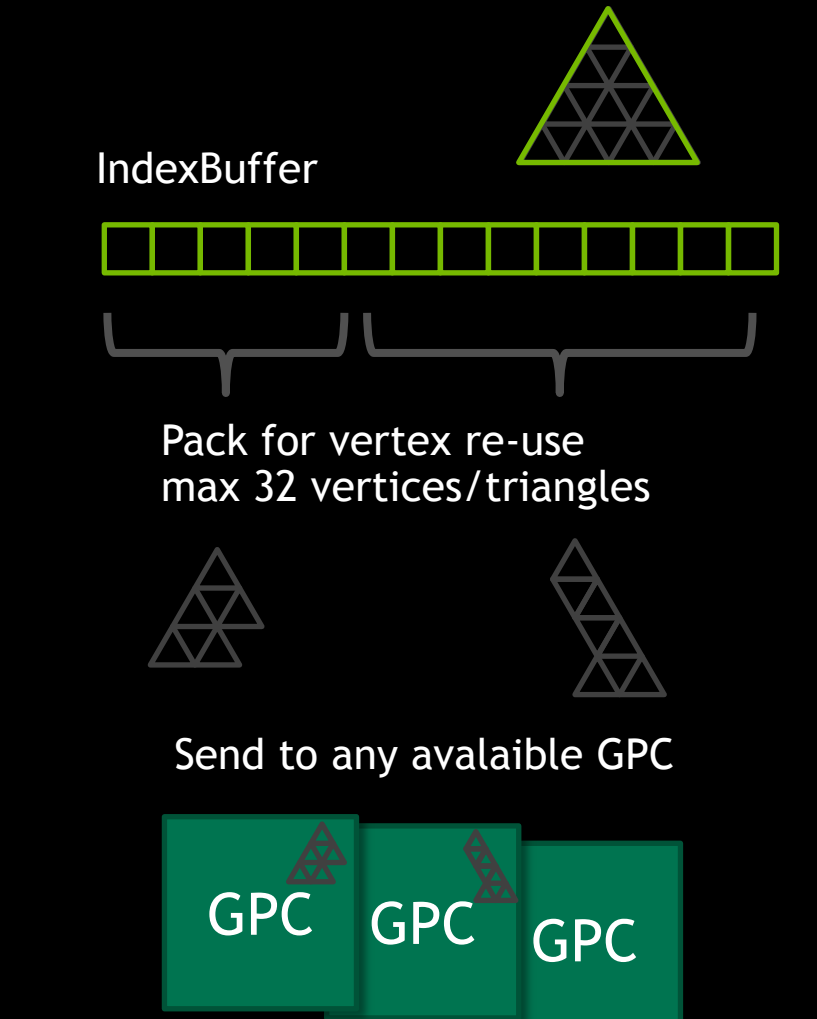

#### World Space Processing

Dedicated HW unit pre-fetches the vertex attributes into L1 (hides latency for VS startup)

The vertex shader runs in the SM, and outputs attributes into L1

Viewport transform, Clipping, Culling in the PolyMorph Engines

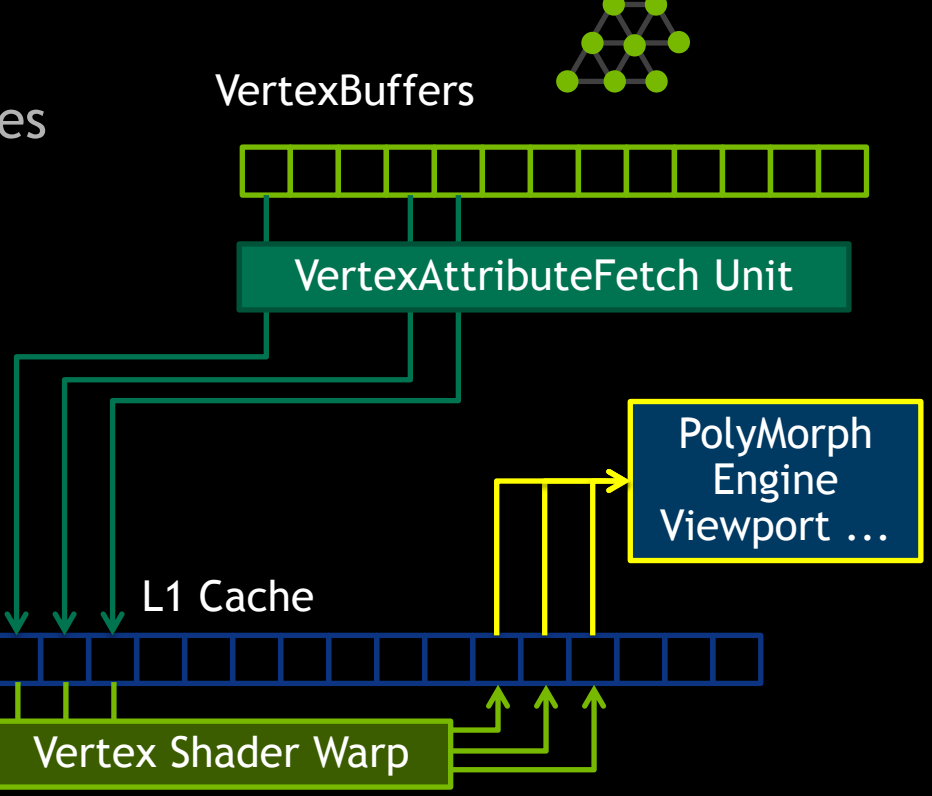

Screen Space Processing

A xbar will distribute the work to the raster units per GPC based on screen-space tiling

Hierarchical Z unit can reject tiles

Edge setup to evaluate sample coverage

2x2 pixel quads (4 threads) are generated for the PS for any non-null coverage

Optionally, early depth & stencil test can reject entire quad

Triangle sent to Raster Engine(s)

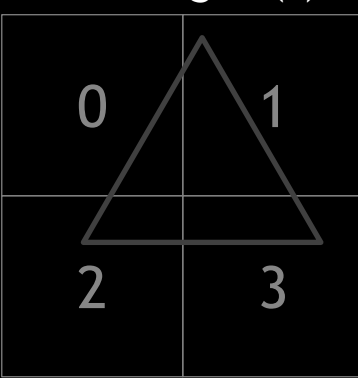

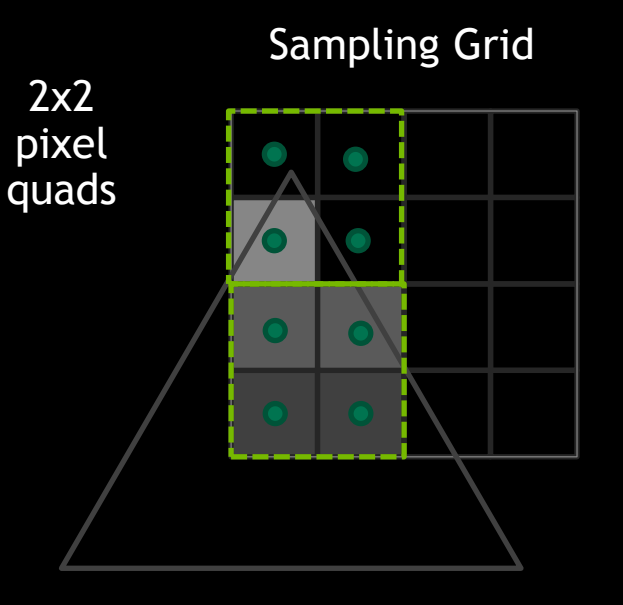

Screen Space Processing

Pixel shader warp runs on multiple quads

Fetches interpolated attributes

Masks read/writes from zero coverage samples

Texture filtering gradients(Mip-map levels, Aniso...) or ddx/ddy based on quad differencing

Writes out color

Can modify depth and coverage mask

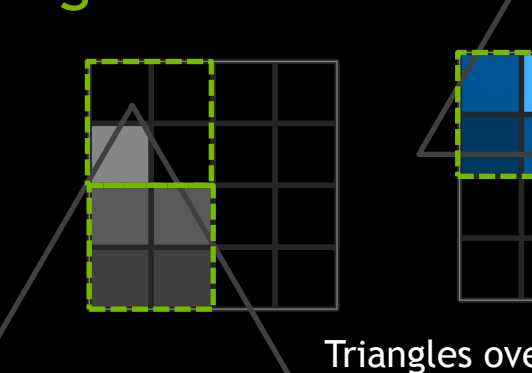

Triangles overlap same tile

Max 8 quads merged into warp (32 threads)

 $\overline{\mathcal{O}}$  $\mathbf{Z}$ 

Mask out "helper" threads Easy access to bool gl\_HelperInvocation

// is true for helper threads

quad values for gradients

Color Blending / Depth Testing

Raster Output (ROP) units maintain API primitive order

- $\triangleright$  Easy since the rasterization is screen mapped
- Each unit only needs to handle warp in order

Fixed function or programmable blending of the color

Optionally perform Late-Z rejection (triggered by discard or gl\_FragDepth writes in PS)

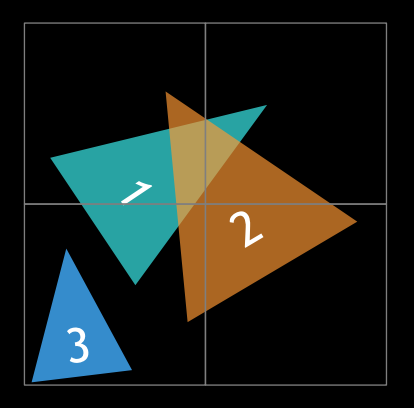

Only order within tile important for ROP

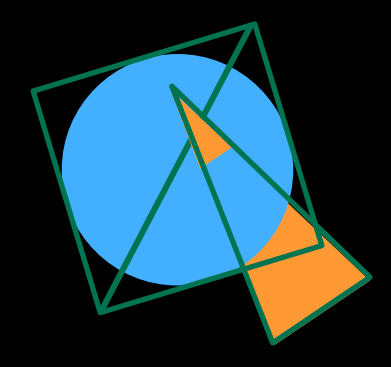

Discard needs Late-Z

### **LIFE OF A TRIANGLE Compression**

The hardware employs a number of techniques to reduce memory traffic for both depth and color render targets in a transparent scheme to all units

To benefit, avoid scatter writes, since algorithms prefer to look at a "tile" to find lossless compression opportunities

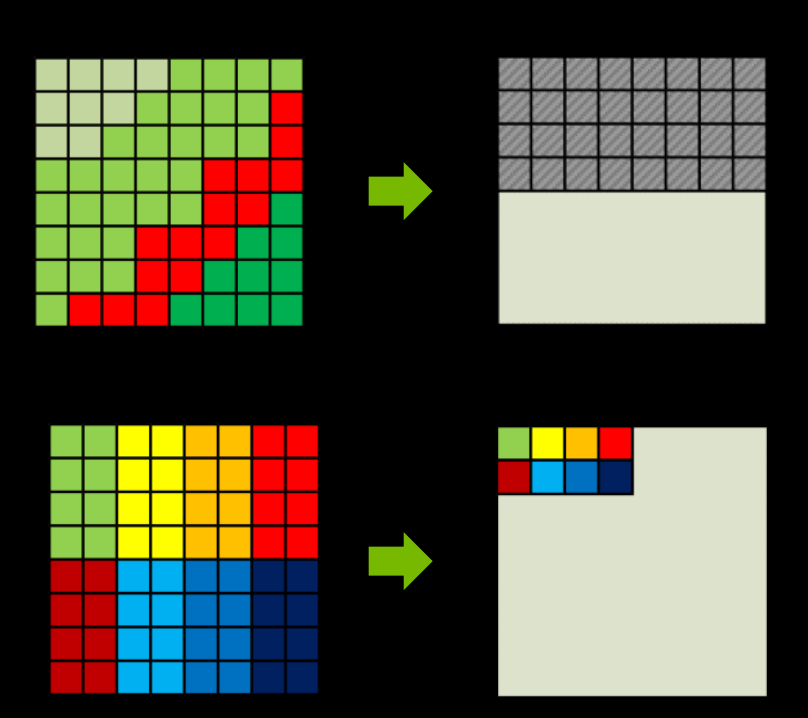

Maxwell 3rd Generation Delta Color Compresson

## **PRACTICAL CONSEQUENCES**

## **UTILIZATION**

Front-End-limited: vkGraphicsPipeline switch can be expensive Shader-limited: the switch could be free, allowing more specialized shaders

At high resolutions, the pixel shader eventually dominates all other bottlenecks.

Avoiding idle barriers in Vulkan

- $\triangleright$  Subpass allows the GPU to work on different render target in parallel
- $\triangleright$  Just ensure that you don't create a false dependency with input attachments

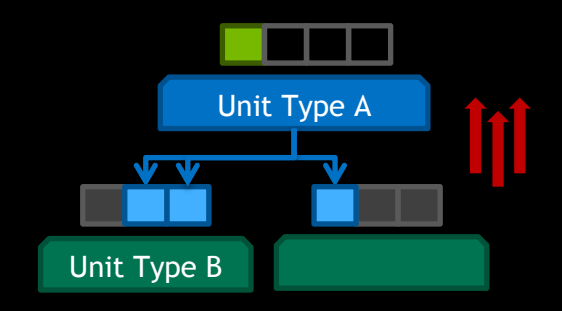

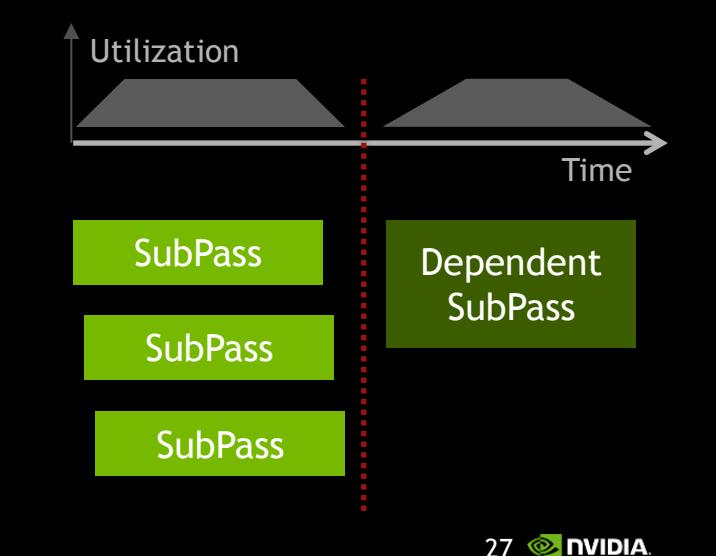

#### **UTILIZATION** Depth buffer rendering

Hierarchical depth buffer is cached on-chip for Z-Cull

As a result, switching between depth buffers often will need in & out copy, increasing "idle" time

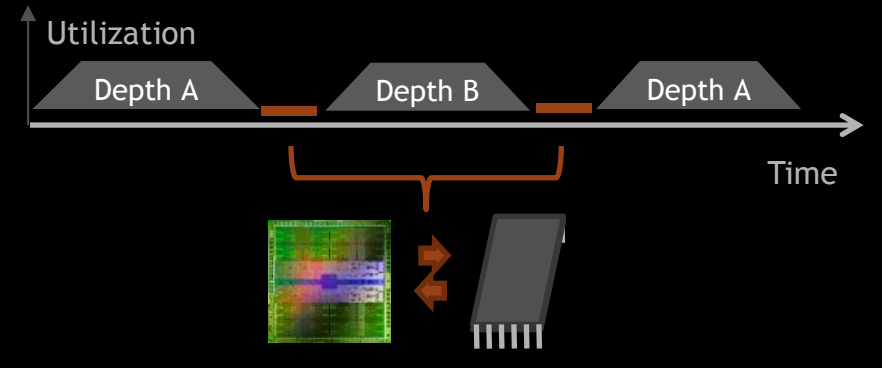

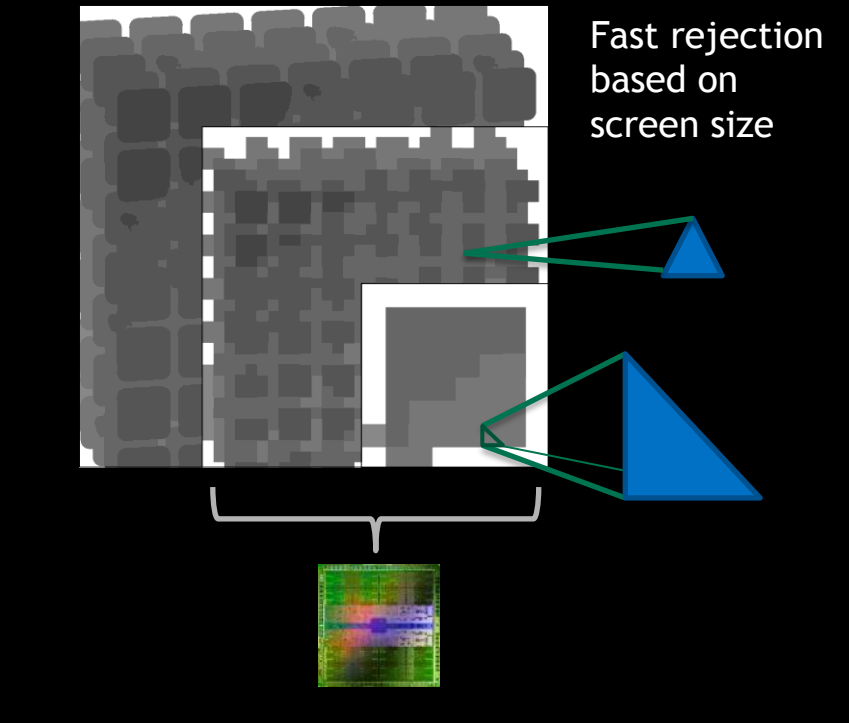

 $\triangleright$  Alternatively use "non-depth" SubPasses inbetween to keep data on-chip

### **STATE MACHINE**  Redundant State Changes

Redundant state less of a problem on CPU-side in modern APIs with pre-validation

GPU still has to process the commands, hence state filtering and sorting remain beneficial

```
glDrawCommandsStatesNV
 (... stateobjects[] ...);
```
VkSubmitInfo info =  $\{ \ldots \}$ ; info.pCommandBuffers = cmdbuffers; vkQueueSubmit (queue,1, &info..)

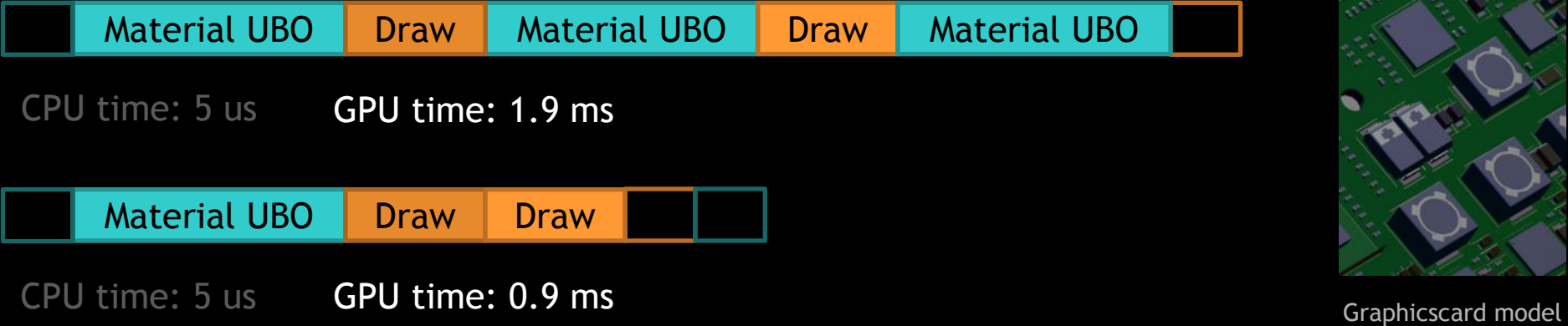

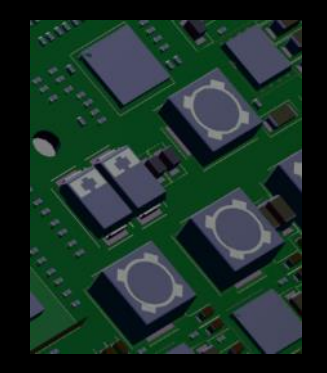

68k drawcalls

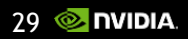

## **STATE MACHINE**

Vulkan Bindings

Be precise about stage resources, which buffers/samplers are used in which

Balance use of bindings/pushconstants to utilize different hardware mechanisms

Prefer single stage pushconstant

Organize DescriptorSetLayouts to keep them bound across pipeline changes

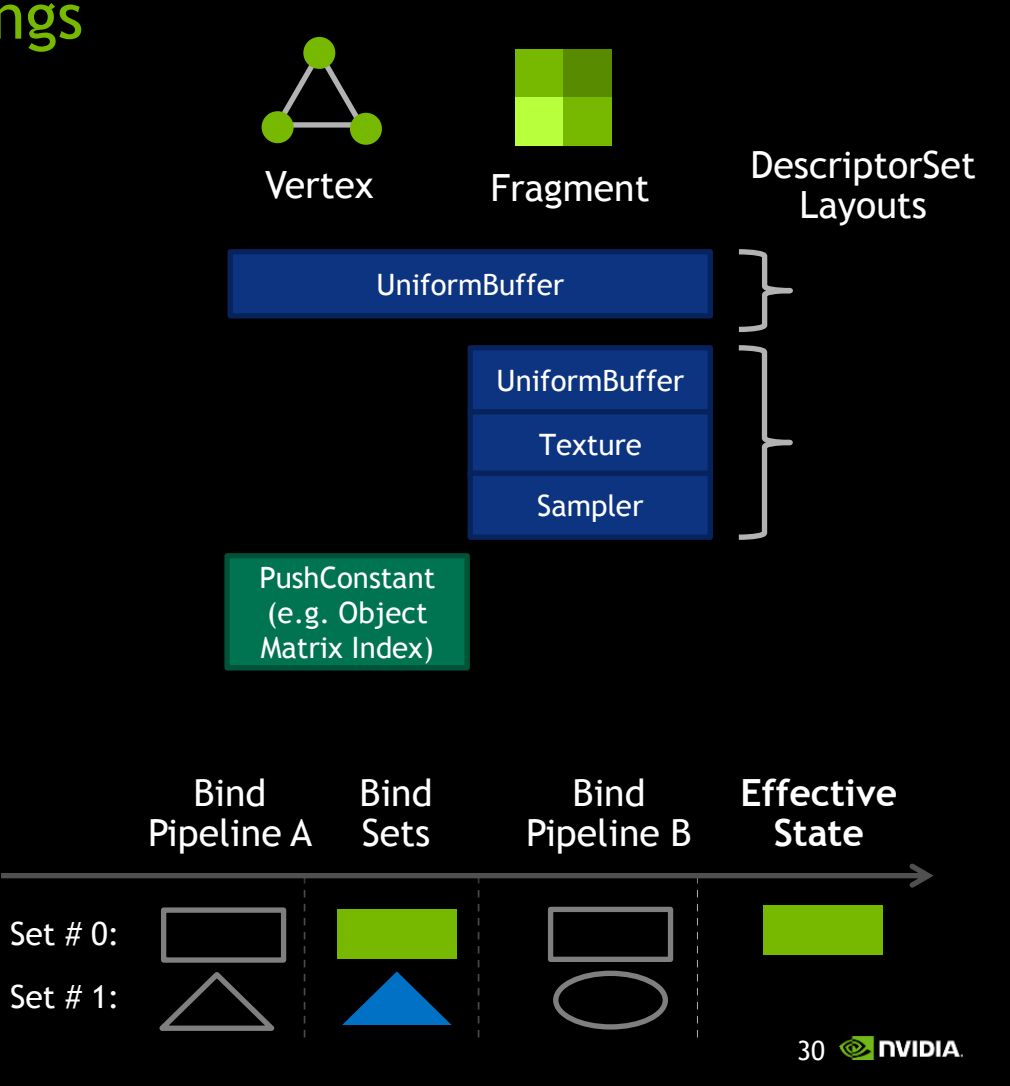

# REDUCING CPU TRANSFERS

Compact Updates

Updating memory from the CPU is serial:

 $\triangleright$  Many smalls update will not get much overlap, and suffer from PCIE latency

#### Instead

- $\triangleright$  Collect updates via staging buffer in host memory and scatter via shaders
- $\triangleright$  For one-shot use, data can be fetched from CPU resident buffer directly
- Vulkan: Avoid VK\_IMAGE\_TILING\_LINEAR for GPU resident resources, large performance penalty

#### Target Buffer (GPU)

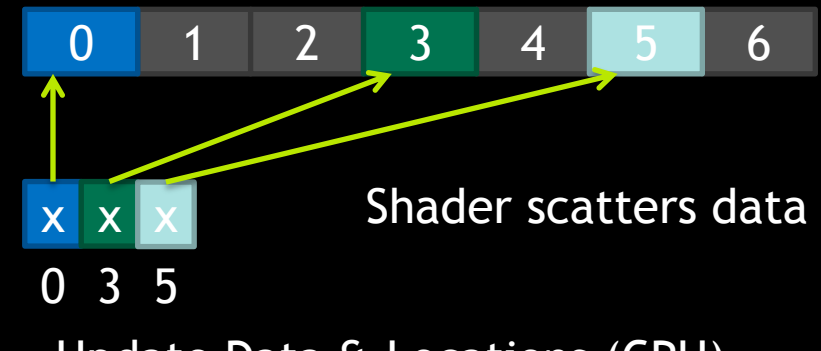

Update Data & Locations (CPU)

# REDUCING CPU TRANSFERS

#### Incremental Changes

By computing data directly on the GPU, we need to send less data

Sufficient to send time values for animation or modified individual nodes

Hierarchical transform propagation on GPU

What if double is needed?

- $\triangleright$  Matrix updates in double
- Concat object & view matrix in double
- $\triangleright$  Store as float for vertex transforms

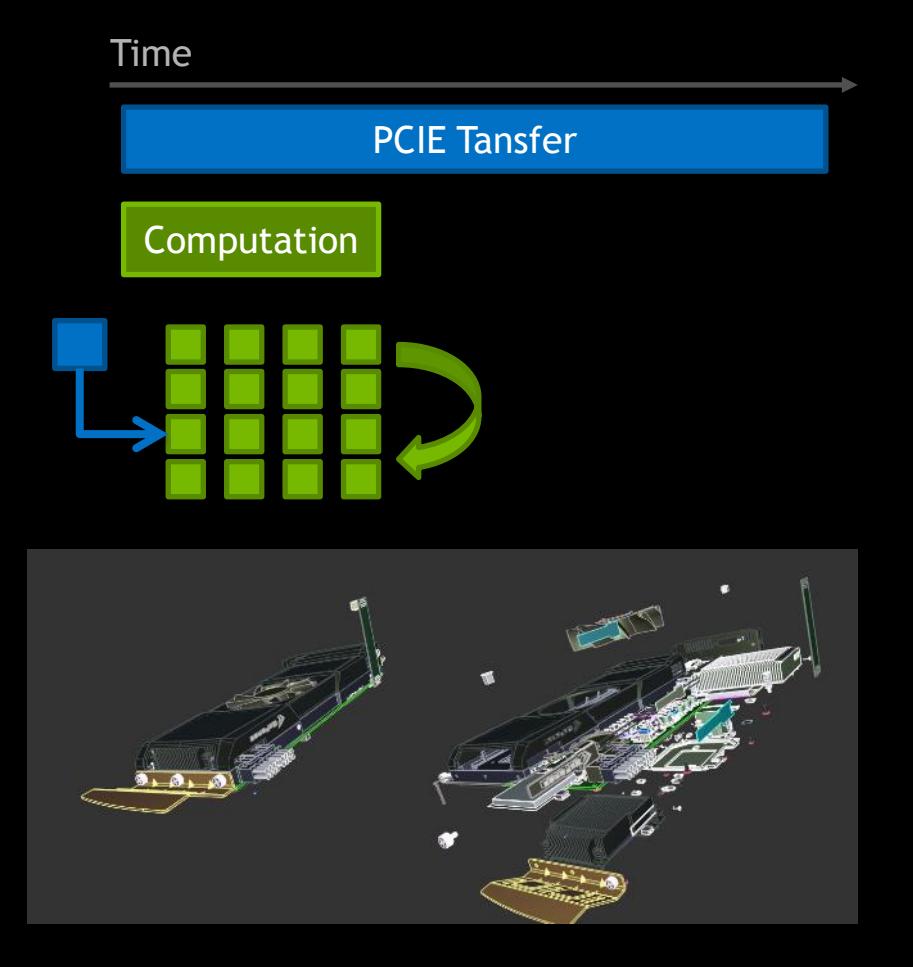

# **COMPUTING EFFICIENY**

Small Work

Launch overhead of compute dispatch not negligable for < 10 000 threads

Use Vertex-Shader to do compute work via GL\_RASTERIZER\_DISCARD and overlap with graphics (multi-invocation Geometry-Shaders are also fast)

For many threads keep using compute.

Use ARB shader ballot and NV\_shader\_thread\_shuffle to pass data between threads, avoiding shared memory

```
vec3 posA = getPosition ( g1_ThreadInWarpNV + ...)vec3 posB = shuffleUpNV (posA, 1, gl WarpSizeNV);
```

```
"Compute" alternative for few threads
if (numThreads < FEW_THREADS){
   glUseProgram( vs );
 glEnable ( GL_RASTERIZER_DISCARD );
  glDrawArrays( GL POINTS, 0, numThreads );
  glDisable ( GL_RASTERIZER_DISCARD );
}
else {
  glUseProgram( cs );
  numGroups = (numThreads+GroupSize-1)/GroupSize;
  glUniformi1 (0, numThreads);
  glDispatchCompute ( numGroups, 1, 1 );
}
```

```
... Shader
#if USE_COMPUTE
  layout (local size x=GROUP SIZE) in;
   layout (location=0) uniform int numThreads;
  int threadID = int( gl GlobalInvocationID.x );#else 
  int threadID = int( gl VertexID );#endif
```
## **COMPUTING EFFICIENCY**

Divergent Control Flow

SIMT (Single Instruction Multiple Threads)

Processes threads in lock-step, common instruction pointer (masks out inactive) NVIDIA: 1 warp = 32 threads

Longest for-loop will block progress on other threads in warp

If / else may execute both branches serially if condition was divergent

Positive: can communicate and access within warp data (e.g. ddx/ddy)

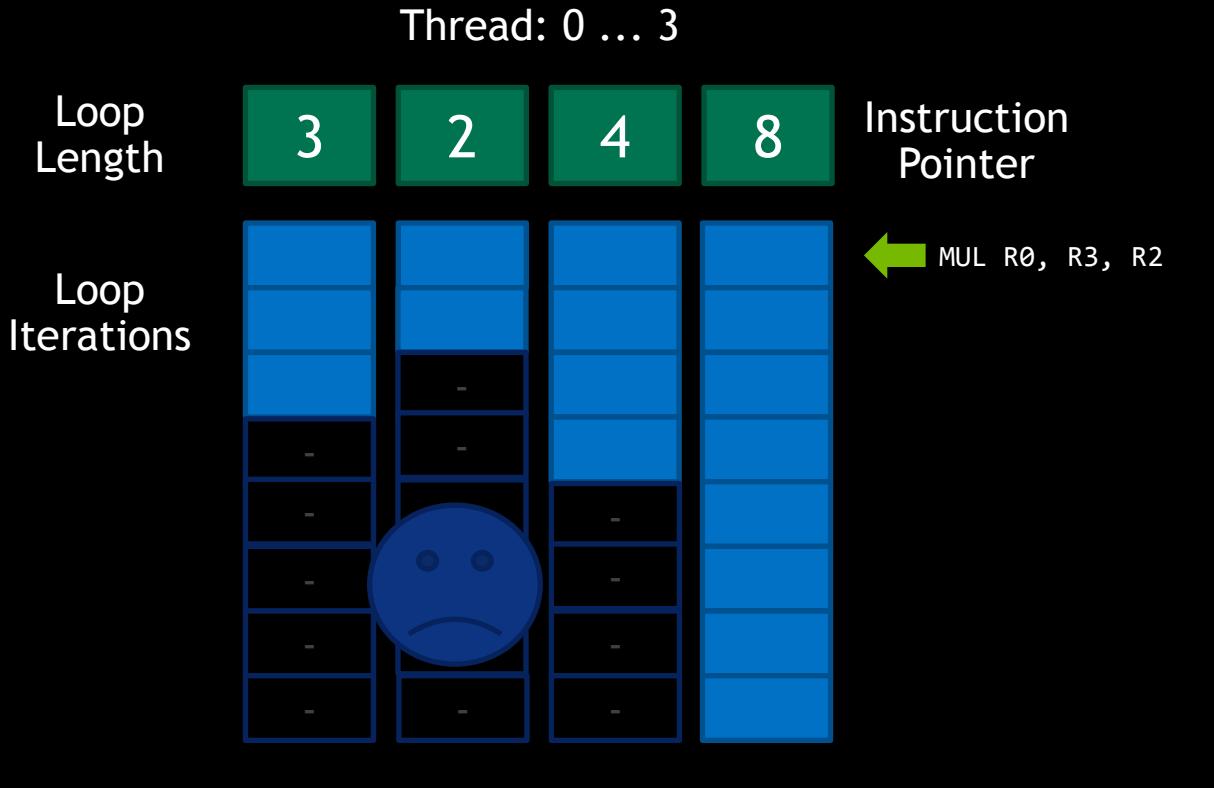

Check "Blueprint Rendering" presentation for alternative solution

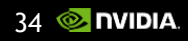

## **LATENCY HIDING**

Throughput is what matters throughput = occupancy / latency

Memory accesses are typically the highest latency operations

If shaders use too much on-chip resources, then lower occupancy

- Registers
- Cross-Stage Data
- Vertex Input Attributes

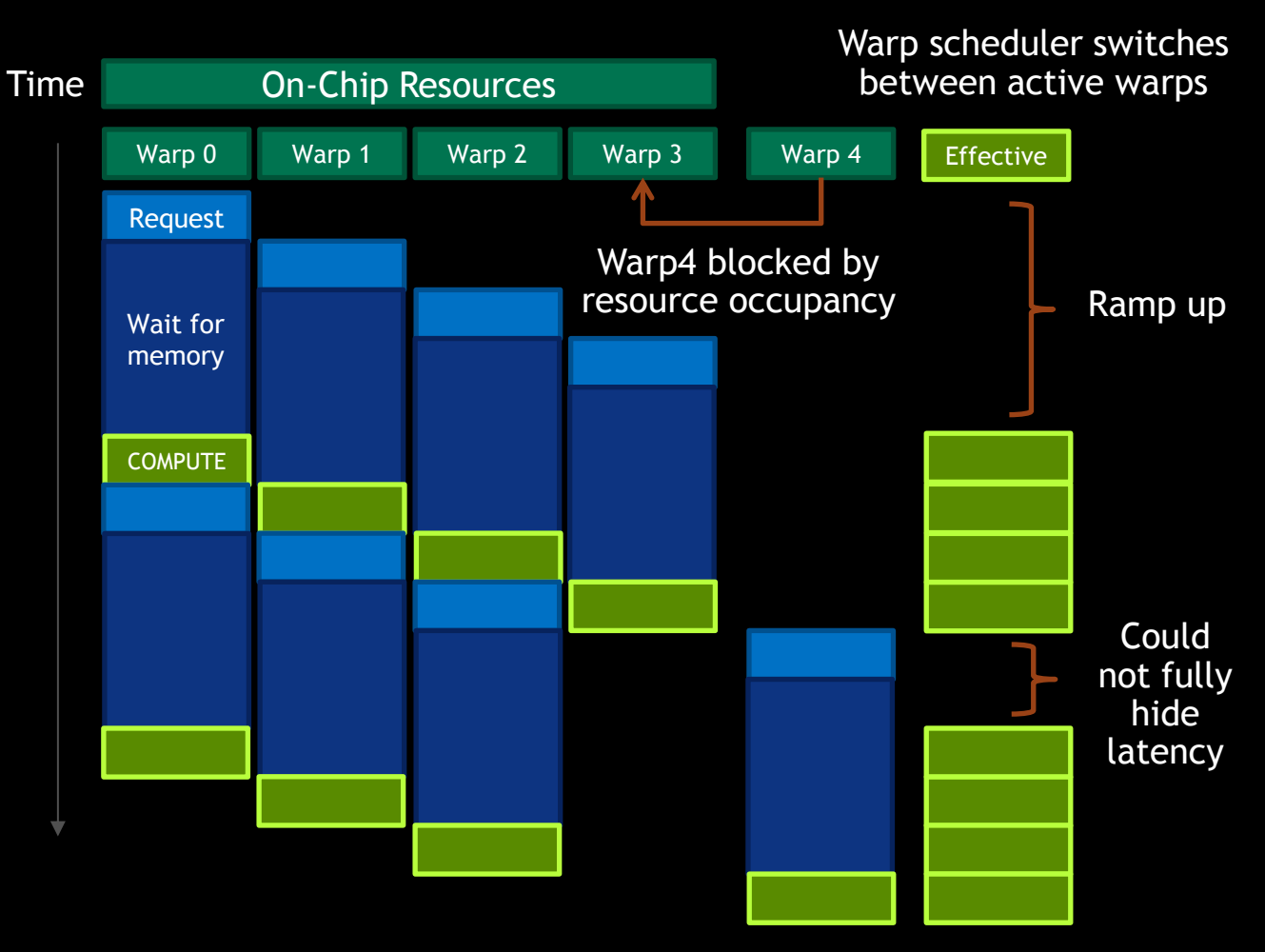

## **LATENCY HIDING**

Cross-Stage Data

Passing a lot of data across shader stages negatively impacts number of threads run (gl\_ClipDistance also counts into this)

Prefer specialized shaders, over large übershaders, to minimize data

Re-computing in the fragment shader can be faster sometimes

Particularly high polygon scenes can suffer from this, due to sheer amount of vertex data

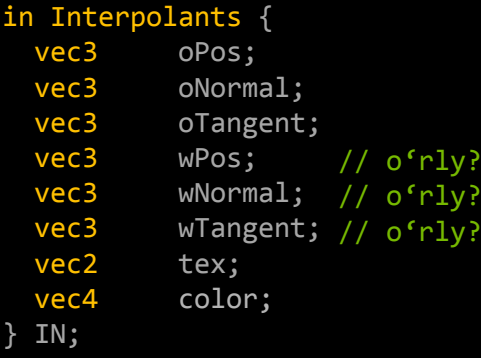

```
...
// bad
if ( ubo.hasNormalmap) {
... Using IN.oTangent ..,
}
// better, let compiler remove unused data
#if HAS_NORMALMAP
... Using IN.oTangent ..
#endif
```

```
// could be bottleneck
wLightDir = wPos – ubo.wLightPos;
// recalculate from other data
wLightDir = ubo.oMatrix * vec4 (oPos, 1) -
...
```
#### **LATENCY HIDING Texturing**

In the pixel shader, favor batched memory access (many textures fetched at once)

Lots of run-time branching & dynamic loops, hinders this compiler optimization

Aid compiler by grouping fetches & organizing dependent reads

Generate shaders with popular compile-time loopcounts by making use of pre-processor or Vulkan specialization constants

Use textureGatherOffsets if possible (offset functions express locality, gather good for reading more data at once)

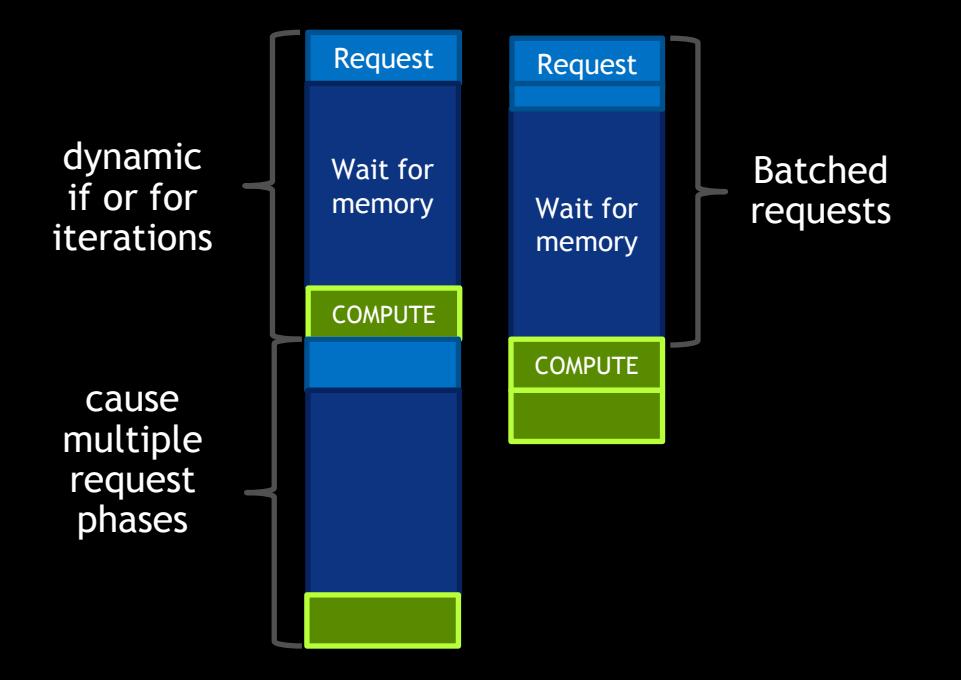

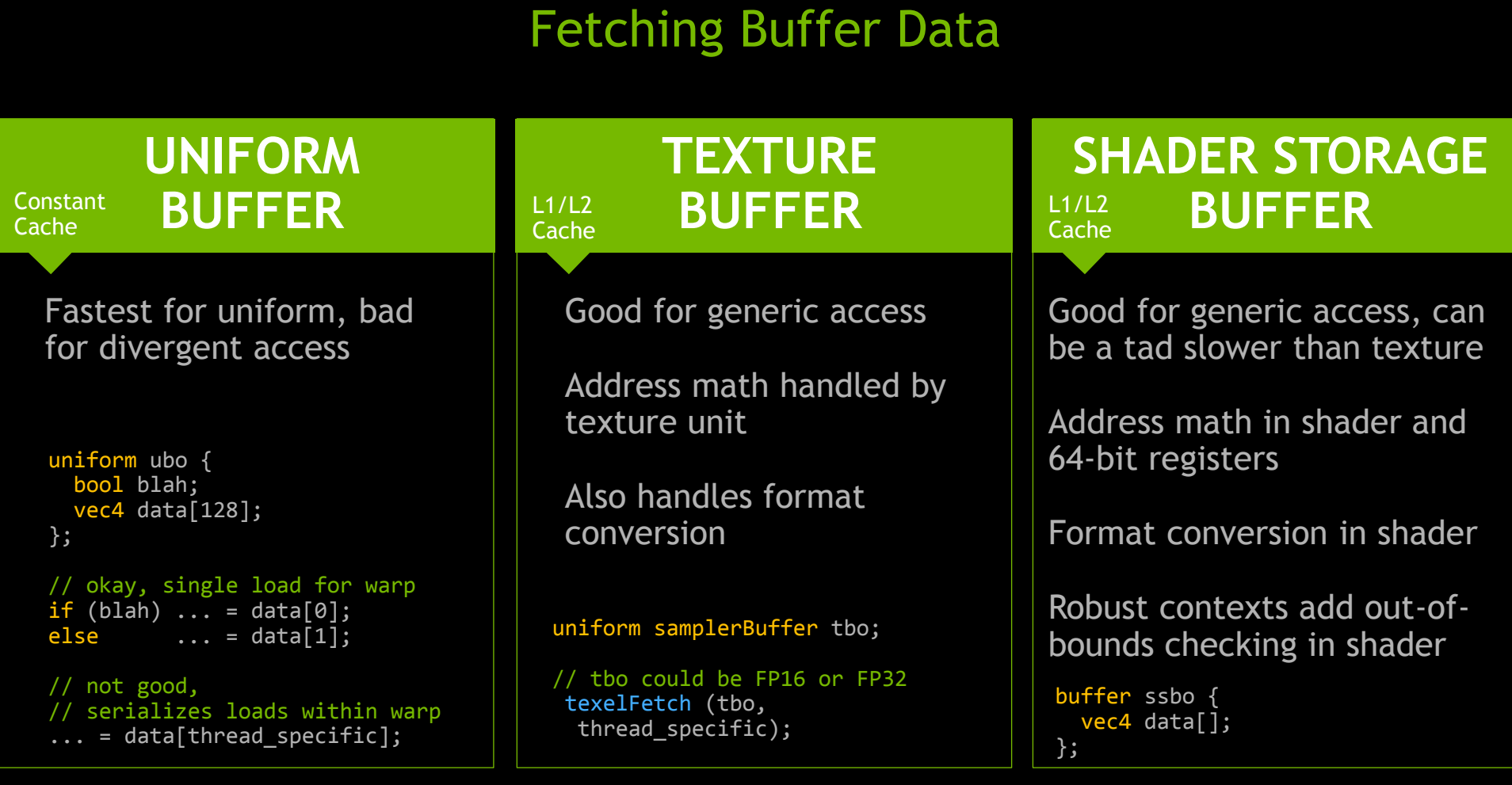

**MEMORY TYPES**

Can balance SSBO/TBO use to avoid hammering TextureUnits

### WORK REDUCTION Multi Draw Indirect, NV command list

When rendering lots of geometry, can become drawcall, overdraw and triangle limited again

Remove unnecessary detail on the fly

Multi Draw Indirect (Vulkan & GL) and NV\_command\_list provide ways to implement level of detail or efficient culling

Prefer compact command buffers

No CPU interaction means no frame-latency, great for VR (see demo in VR Village 52+ million triangle car model)<br>[https://github.com/nvpro-](https://github.com/nvpro-samples/gl_occlusion_culling)

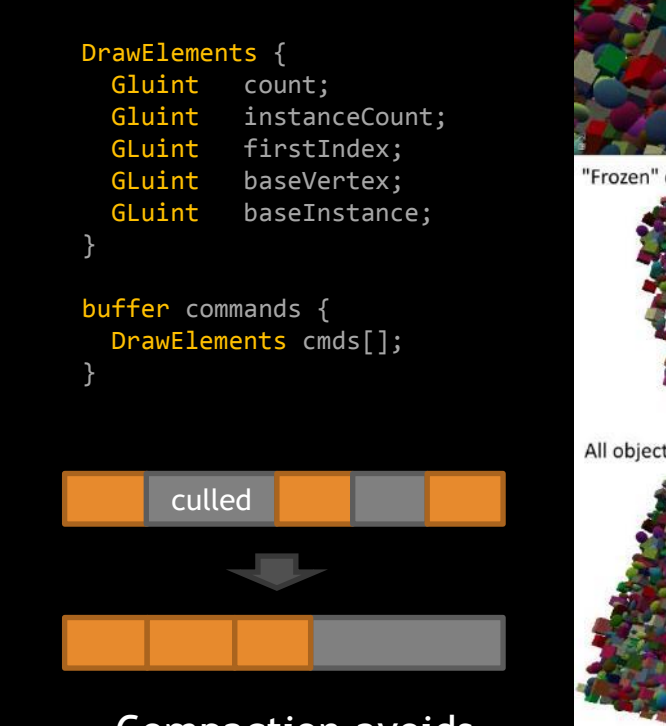

Compaction avoids pipeline bubbles

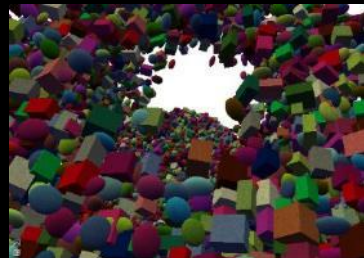

'Frozen" culling result of above view

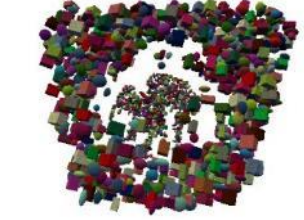

All objects rendered

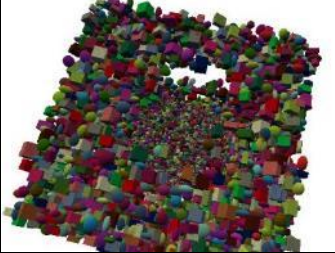

[samples/gl\\_occlusion\\_culling](https://github.com/nvpro-samples/gl_occlusion_culling)

## **GEOMETRY CREATION**

Tessellation, Geometry Shader, Draw Indirect

### **TESSELLATION** SHADER

Hardware can allocate needed space on-demand and distribute Tess. Eval Shader work across SMs

All data produced & consumed on chip

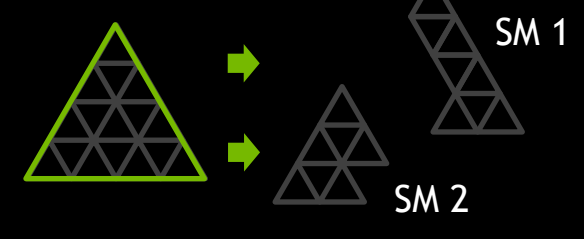

# **GEOMETRY**

Needs to pre-allocate worst-case output data in L1

Therefore can negatively reduce amount of parallel threads

layout(max\_vertices=4) out; // avoid high counts // and low output ratios

#### **FAST GEOMETRY SHADER**

NV geometry shader passthrough

Works on the Vertex-Shader data directly

No extra stage/storage

Send same primitive to multiple viewports, or discard it

gl\_ViewportMask[0] = 0; // culls primitive

## **GEOMETRY CREATION**

Tessellation, Geometry Shader, Draw Indirect

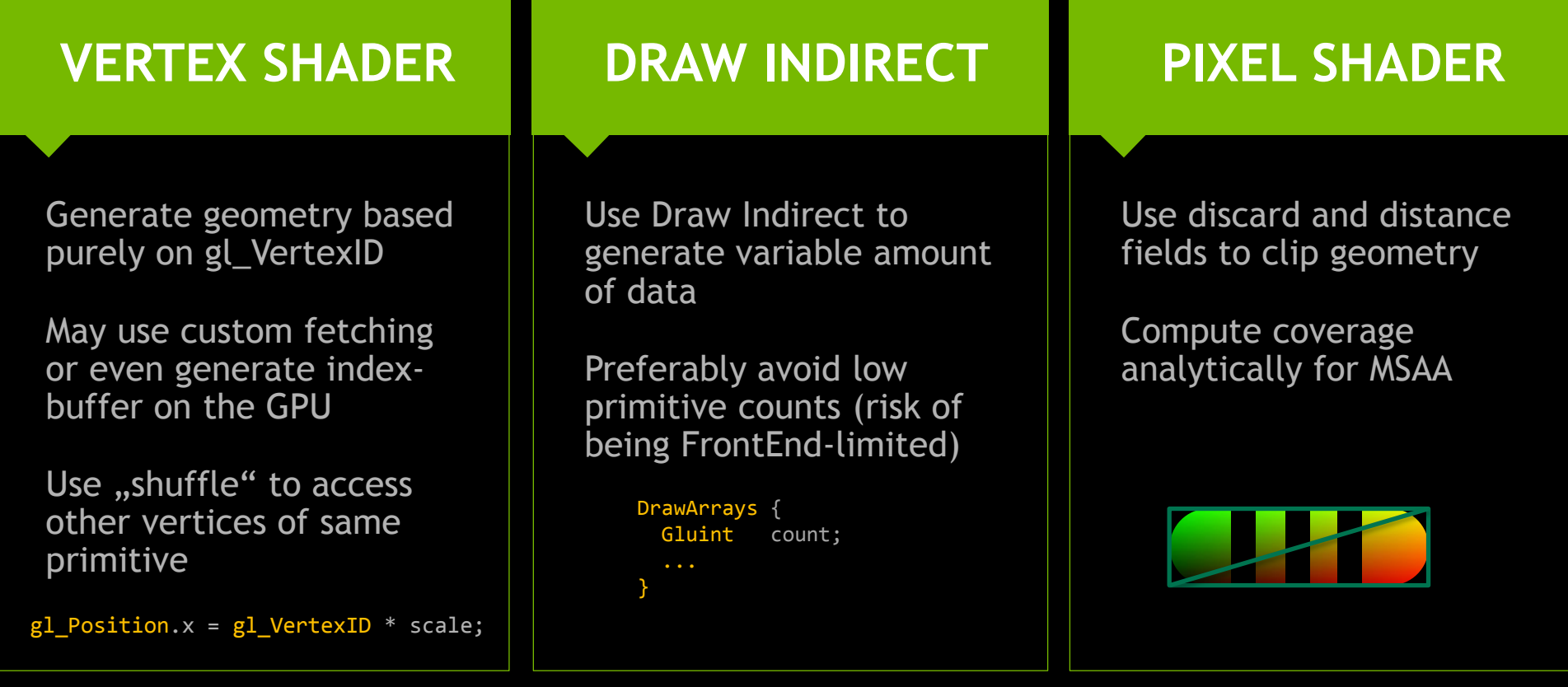

## **CONCLUSION**

Make use of all the power  $\odot$ 

Investigate where to put optimization effort in

Balance different hardware units for optimal efficiency, avoiding pipeline "bubbles"

Generate & update data on the GPU itself

Use modern API mechanisms!

Makes a #HappyGPU and ideally a happy you

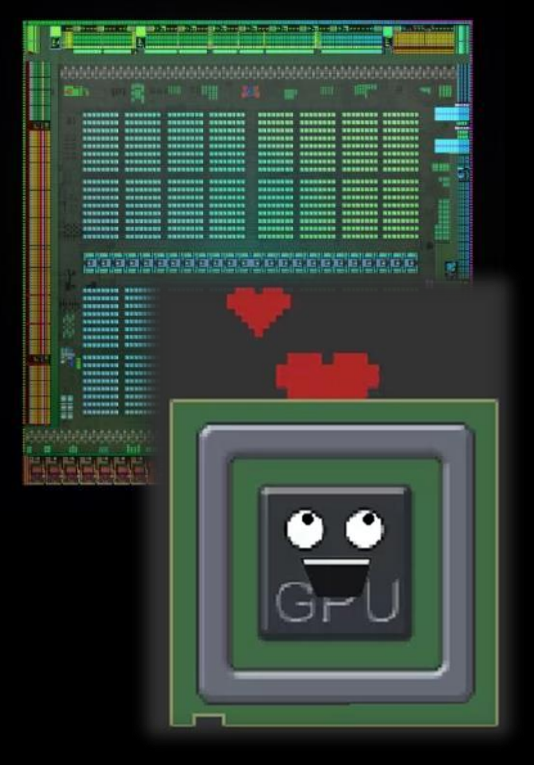

Courtesy of Simon Trümpler

### **REFERENCES**

Life of a triangle article <https://developer.nvidia.com/content/life-triangle-nvidias-logical-pipeline>

Illustrated & animated run through the graphics pipeline <https://simonschreibt.de/gat/renderhell-book2/>

In-depth look at SM processing [http://on-demand.gputechconf.com/gtc/2013/presentations/S3466-Programming-](http://on-demand.gputechconf.com/gtc/2013/presentations/S3466-Programming-Guidelines-GPU-Architecture.pdf)[Guidelines-GPU-Architecture.pdf](http://on-demand.gputechconf.com/gtc/2013/presentations/S3466-Programming-Guidelines-GPU-Architecture.pdf)

#### Past GTC presentations

<http://on-demand.gputechconf.com/gtc/2013/presentations/S3032-Advanced-Scenegraph-Rendering-Pipeline.pdf> <http://on-demand.gputechconf.com/siggraph/2014/presentation/SG4117-OpenGL-Scene-Rendering-Techniques.pdf> <http://on-demand.gputechconf.com/gtc/2015/presentation/S5135-Christoph-Kubisch-Pierre-Boudier.pdf>

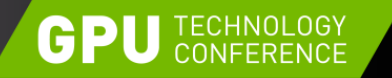

April 4-7, 2016 | Silicon Valley

# **THANK YOU**

JOIN THE CONVERSATION #GTC16 9 f in

#### **JOIN THE NVIDIA DEVELOPER PROGRAM AT [developer.nvidia.com/join](https://developer.nvidia.com/join)**

**[ckubisch@nvidia.com](mailto:ckubisch@nvidia.com) @pixeljetstream [pboudier@nvidia.com](mailto:pboudier@nvidia.com) @pboudier09** 

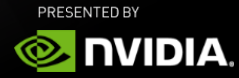

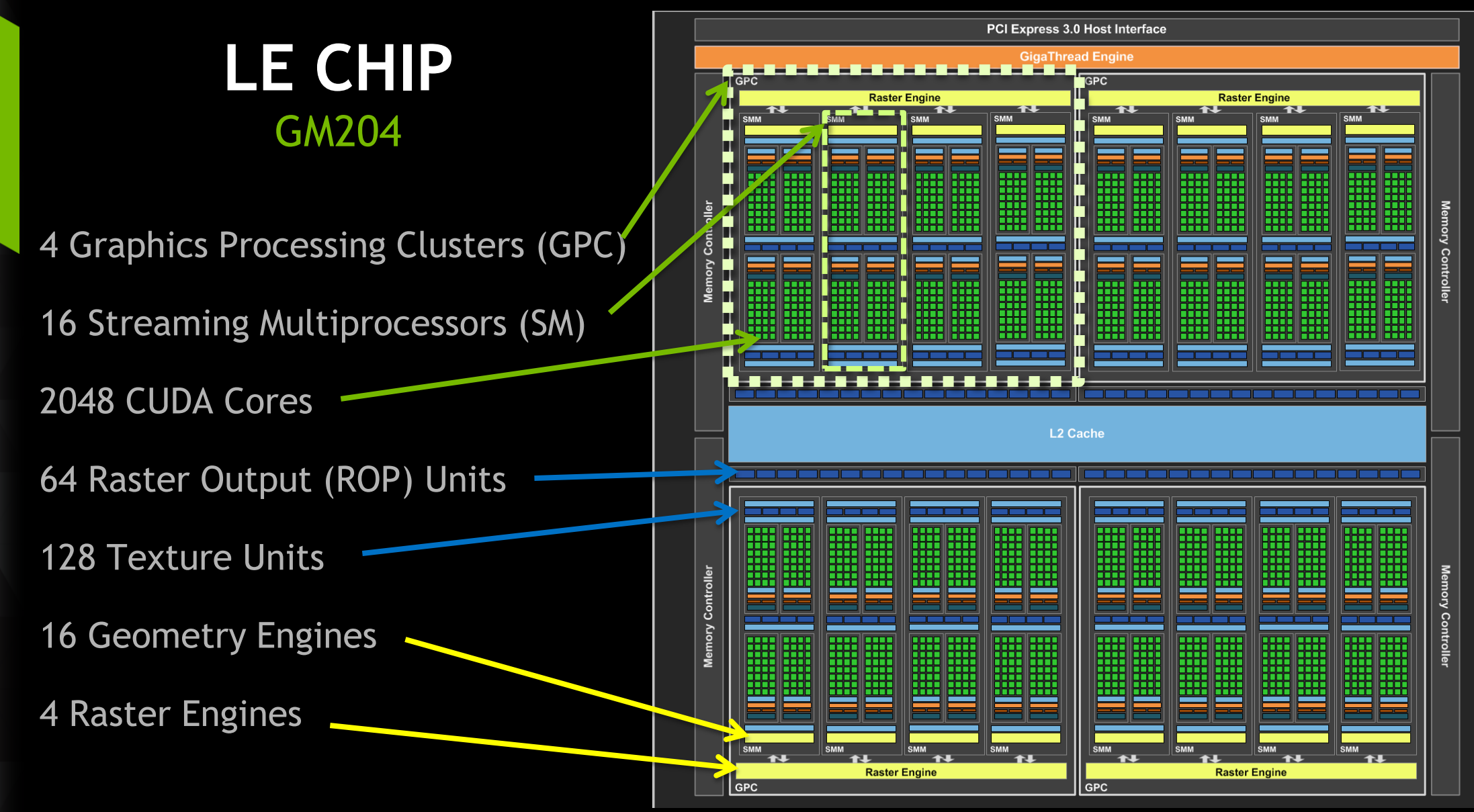